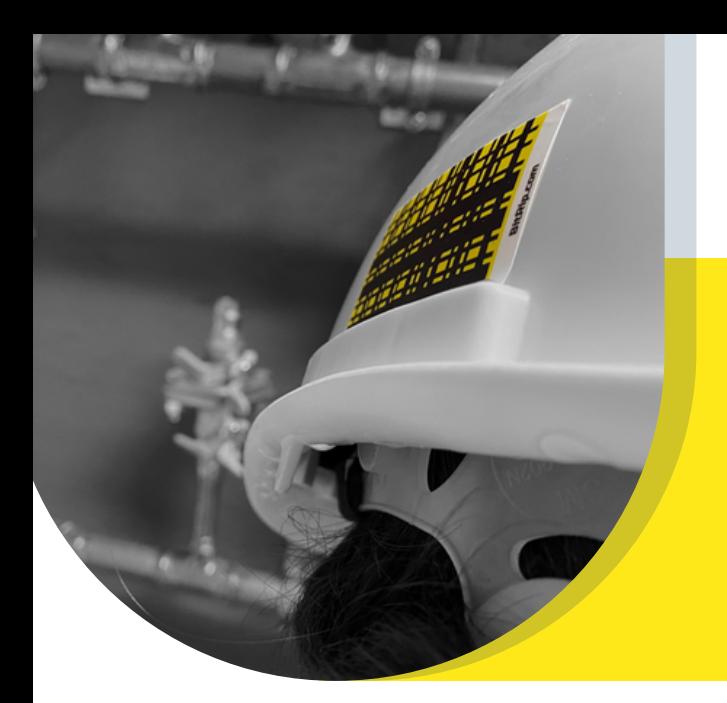

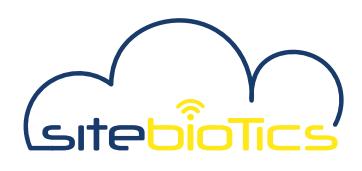

# **SAFETY** INSPECTIONS

Dave Sullivan, Director of Safety

## **C A S E S T U D Y O V E R V I E W**

Safety Inspections can be a time-consuming process with lots of players involved. BitRip Digital Sticky Notes provide a better way to link inspection items with people and real places.

If an inspector does their usual rounds with BitRip, they can stick tape to a discrepancy, leave voice instructions, prioritize the item, and tie the piece of tape to a group of people. That group of people get a notification, hear a detailed voice instruction, and then track down the tape/discrepancy using the map and physical tape.

The inspector leaves a digital footprint that can be supervised from anywhere. So if the discrepancy gets fixed, the individuals performing the work can upload a photo of the fix to the tape, and the inspector can verify and check it off without performing another physical walkthrough. The time saved by doing it this way is clearly apparent.

# **F A V O R I T E F E A T U R E S**

#### Projects

The Projects Feature on the [BitRip] app groups tape and people together efficiently. So if you rip a new piece of BitRip and assign it to a project using the drop-down menu, all people in that project get access to the tape instantly. It's a simple way to notify the right people quickly when discrepancies occur.

#### **Notifications**

If I leave a piece of tape marking a discrepancy, I can opt in to get notifications any time that specific tape is scanned and edited. This is very useful when I want to know when a discrepancy is being handled and, even better, the actual user doing the work.

## **L I M I T A T I O N S**

#### Archiving Information

The app can get busy when you have 100s of inspection items (and tape) on it. The obvious way is to delete the tapes when work is complete, but it's not always clear-cut when discrepancies are fully resolved. Sometimes they can return, and you need access to the prior work done. I would recommend a way to archive information to clear out the library bandhave it in reserves if needed.

### "RELATED USE CASES

Facilities & Maintenance Punchlists and inspections Security Rounds Verification

**DATE** 17 AUGUST 2021

**BitRip Tape Product BitRip Labels Product** Projects Suite Map View Logbook Tags/Highlight **Translation** Flashlight **Label Notifications** 

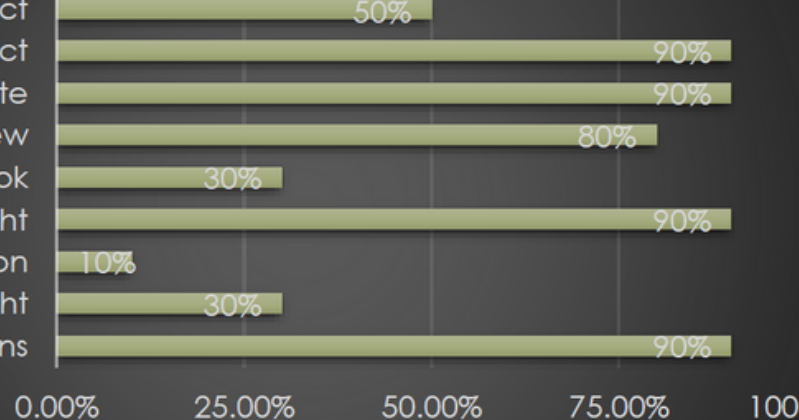